# A Brief J Reference

This brief reference gives informal descriptions of most of the J primitives. Not every primitive is included and some idioms, examples and other resources have been added where appropriate. Since the presentation is brief and informal, it is not a replacement for the main J references: the J Introduction and Dictionary, the J User manual and the J Primer.

However, since the material is informally organized by topic, this reference may be useful when considering which J features might be relevant to a given problem. Some users may also find it helps locate gaps in knowledge that can then be filled in with the main references.

Chris Burke Jsoftware Inc. cburke@jsoftware.com www.jsoftware.com

Cliff Reiter Department of Mathematics Lafayette College webbox.lafayette.edu/~reiterc

Last updated August 2014 for J802.

# Contents

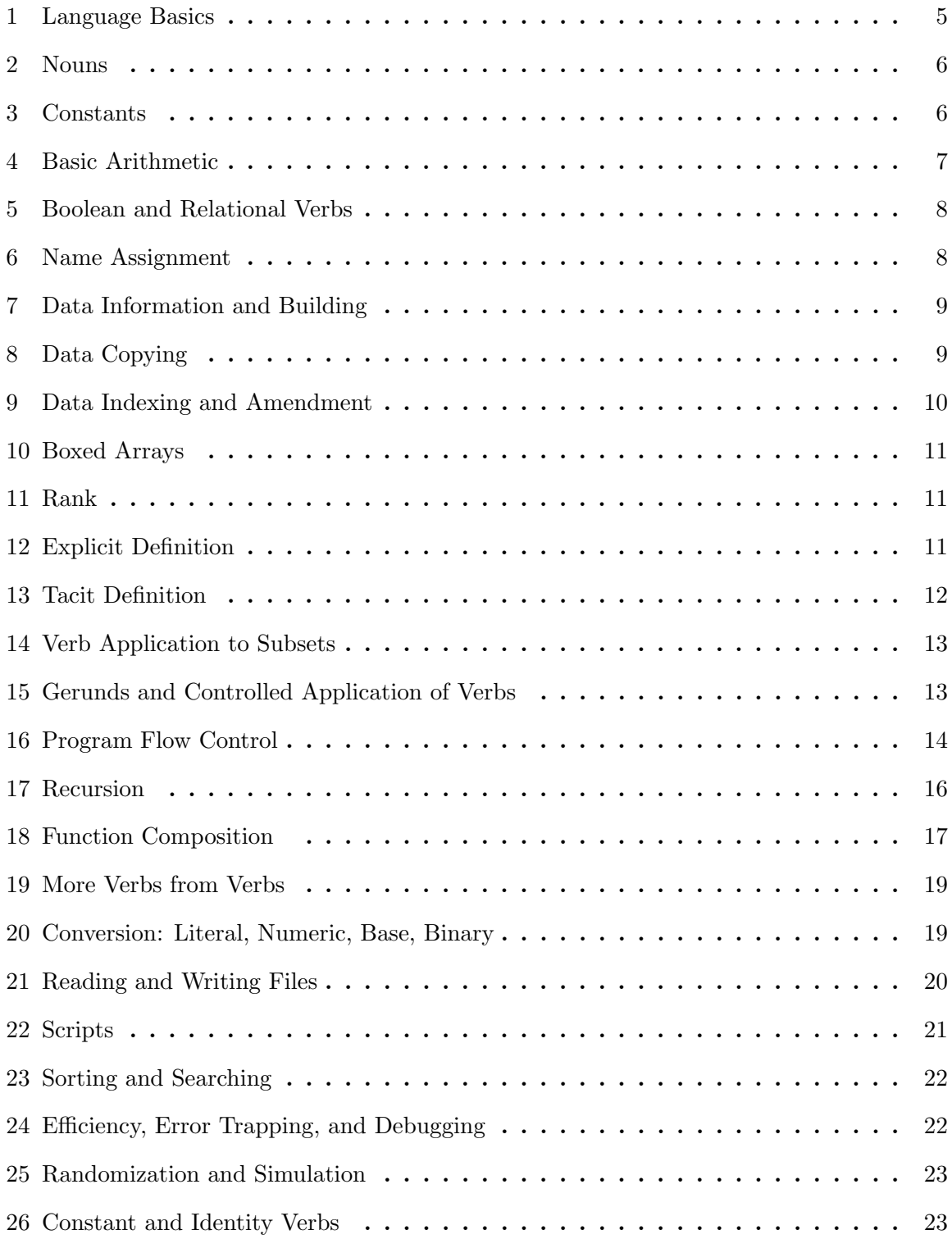

# CONTENTS 3

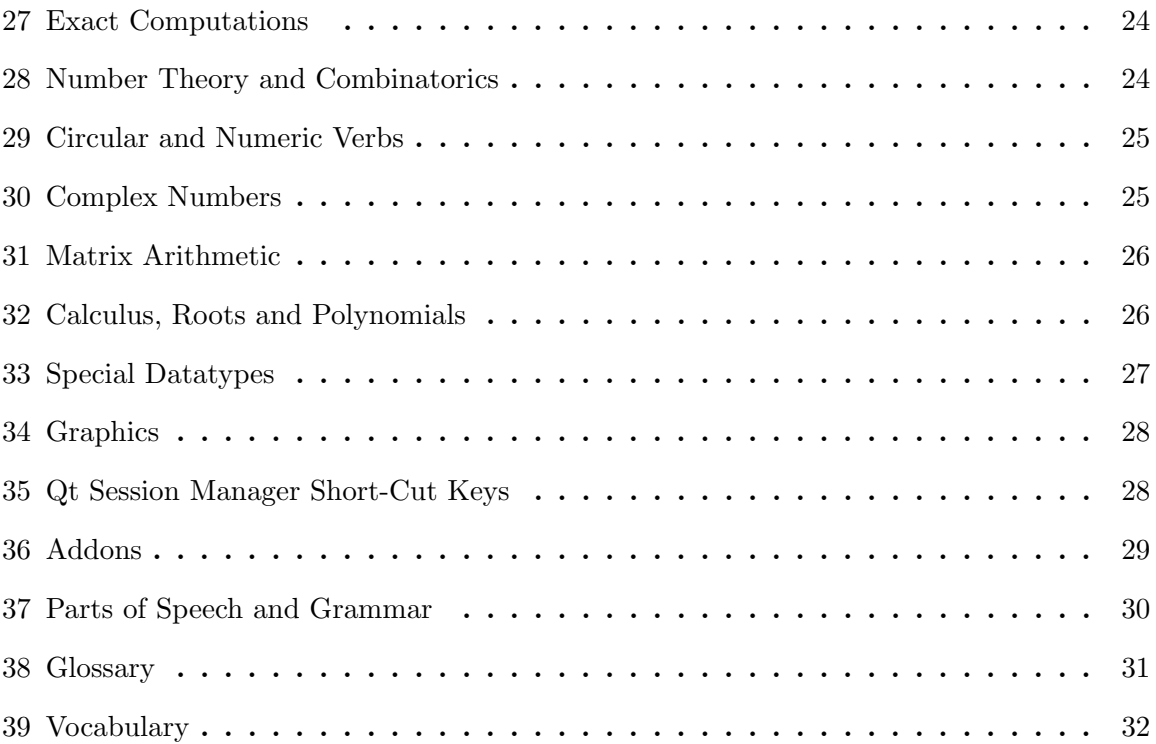

#### 1 Language Basics

Examples:

```
fahrenheit =: 50
   (fahrenheit - 32) * 5%910
  prices=: 3 1 4 2
   orders=: 2 0 2 1
   orders * prices
6 0 8 2
   +/ orders * prices
16
   +/ \ 1 2 3 4 51 3 6 10 15
   2 3 * / 1 2 3 4 5
2 4 6 8 10
3 6 9 12 15
   cube=: ^&3
   cube i. 9
0 1 8 27 64 125 216 343 512
```
#### Names

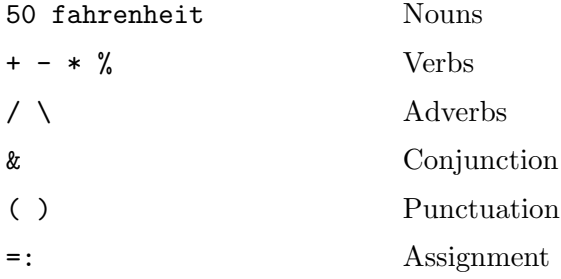

- Verbs act upon nouns (their arguments) to produce noun results
- A verb may have two distinct (usually related) meanings depending on whether it is applied to one argument (to its right), or to two arguments (left and right).
- An adverb acts on a single noun or verb to its left, typically returning a verb. For example:  $\pm/$  is a verb that sums its argument.
- A conjunction applies to two arguments, either nouns or verbs, typically returning a verb. In the example above,  $\hat{\phantom{a}}$  &3 is the verb *cube*.

### 2 Nouns

Nouns are classified in three independent ways:

- numeric or literal
- open or boxed
- arrays of various ranks

The atoms of any array must belong to a single class: numeric, literal, or boxed. Arrays of ranks 0, 1, and 2 are also called atom, list, and table, or, in mathematics, scalar, vector, and matrix.

A single entity such as 2.3 or 'A' is called an atom. The number of atoms in the shape of a noun is called its rank. Each position of the shape is called an axis of the array, and axes are referred to by indices 0, 1, 2, etc.

Boxed nouns are produced by the verb  $\lt$  (box). The result of box is an atom, and boxed nouns are displayed in boxes. Box allows one to treat any array (such as the list of letters that represent a word) as a single entity, or atom.

#### 3 Constants

- r rationals; 5r4 is  $\frac{5}{4}$
- b base representations; 2b101 is 5
- e base 10 exponential notation (scientific notation); 1.2e14 is  $1.2 \times 10^{14}$
- p base  $\pi$  exponential notation; 3p6 is  $3\pi^6$
- x base e exponential notation;  $3x2$  is  $3e^2$
- x extended precision;  $2^{\text{-}}100x$  is the exact integer  $2^{100}$
- j complex numbers;  $3j4$  is  $3 + 4i$
- ad angle in degrees; 1ad45 is approximately 0.707j0.707
- ar angle in radians; 1ar1 is ^0j1
- a. alphabet; list of all 256 ASCII characters
- a: boxed empty
- $-1$  negative one  $(-1)$
- $\text{infinity}(\infty)$
- $\frac{1}{\sqrt{2}}$  negative infinity  $(-\infty)$
- \_. indeterminate

### 4 Basic Arithmetic

- $x + y$  x plus y
- + y y; identity function for real y, conjugate for complex y
- $x y$  x minus y
	- y negate y
- $x * y$   $x \times times y$ 
	- \* y signum of y is \_1, 0 or 1 depending on the sign of real y
- $x \ y \ y \ x \ divide \ y$ 
	- % y reciprocal of y
	- +: y double y
	- $-$ : y *halve* y
	- \*: y square y
- $x \text{ % : } y \text{ $ xth root of } y$
- %: y square root of y
	-
- $\begin{array}{cc} \texttt{x} \hspace{2mm} \texttt{y} & \hspace{2mm} \texttt{x} \hspace{2mm} \texttt{to} \hspace{2mm} \texttt{the \hspace{2mm} power} \hspace{2mm} \texttt{y} \\ \texttt{y} & \hspace{2.3mm} \texttt{exponential} \hspace{2mm} \texttt{base} \end{array}$ exponential base e
- x ^. y base x logarithm of y
	- $\hat{ }$ . y natural logarithm (base e)
- $x \mid y$  residue (remainder); y mod x
- | y absolute value of y
- $x \leq y$  minimum of x and y; (smaller of, lesser of)
	- $\langle \cdot, y \rangle$  greatest integer less than or equal to y; called the *floor*
- $x >. y$  maximum of x and y; (larger of, greater of)
	- >. y least integer greater than or equal to y; called the ceiling
	- <: y predecessor of y; y-1 (decrement)
	- >: y successor of y; y+1 (increment)

#### 5 Boolean and Relational Verbs

Result of tests are 0 if false or 1 if true.

- $x < y$  test if x is less than y
- $x \leq y$  test if x is less than or equal to y
- $x = y$  test if x is equal to y
- $x >: y$  test if x greater than or equal to y (larger than or equal)
- $x > y$  test if x is greater than y (larger than)
- $x \tilde{ }$  : y test if x is not equal to y
- $x -: y$  test if x is identically same as y (*match*)
- -.  $y$  not y;  $1-y$  for numeric y.
- $x + y$  x or y; the greatest common divisor  $(gcd)$  of x and y
- $x *$ . y  $x$  and y; the least common multiple (lcm) of x and y
- $x +: y \quad x \text{ nor } y \text{ (not-or)}$
- $x *: y \quad x \quad n \infty \quad y \ (not-and)$
- $x e. y test if x is an item in y (member of)$
- e. y test if the raze is in each open
- $x \nightharpoonup y$  mark beginnings of list x as a sublist in y (pattern occurrence)

Boolean tests are subject to a default comparison tolerance of  $t = 2^{\degree}$  44. For example, x=y is 1 if the magnitude of the difference between x and y is less than t times the larger of the absolute values of x and y. The comparison tolerance may be modified with the fit conjunction,  $\ldots$ , as in  $x=1.0$  y, tests if x and y are the same to the last digit.

#### 6 Name Assignment

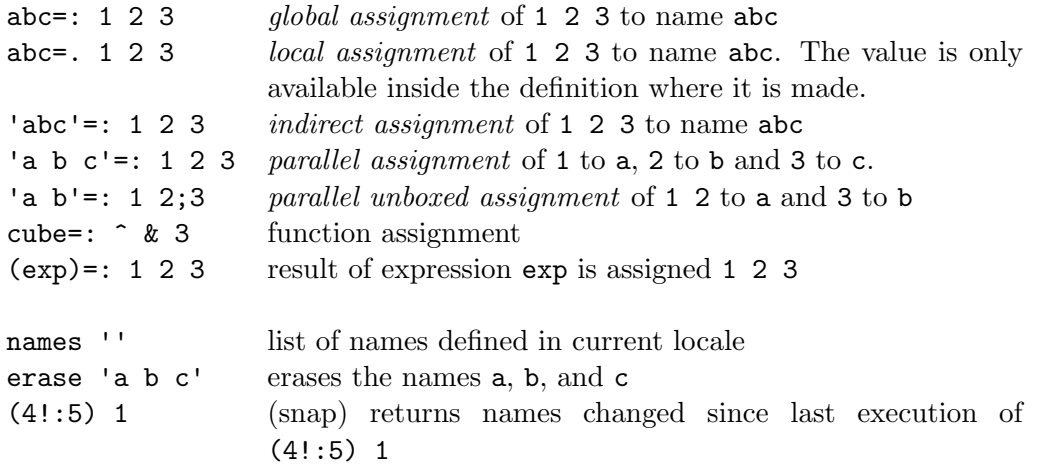

Several foreign conjunctions of the form 4!:n deal with names. See also the Locales lab to learn about using locales to create different locations for global names.

# 7 Data Information and Building

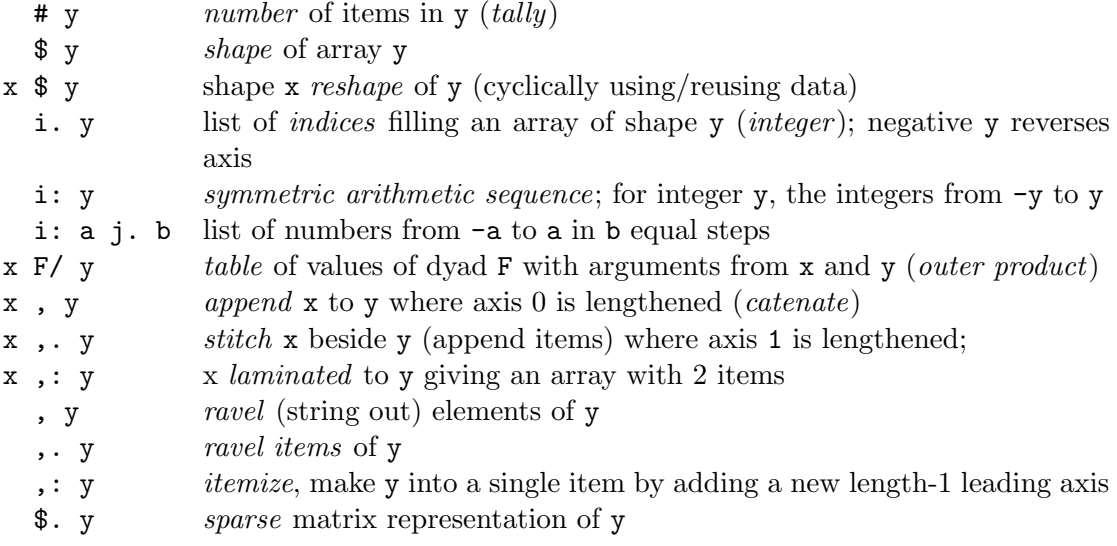

# 8 Data Copying

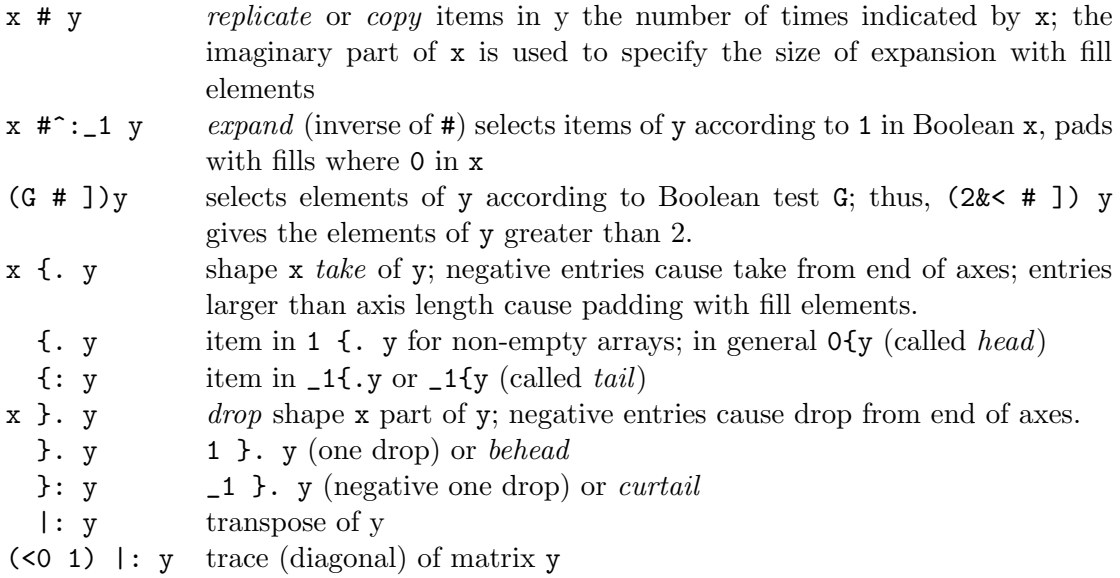

# 9 Data Indexing and Amendment

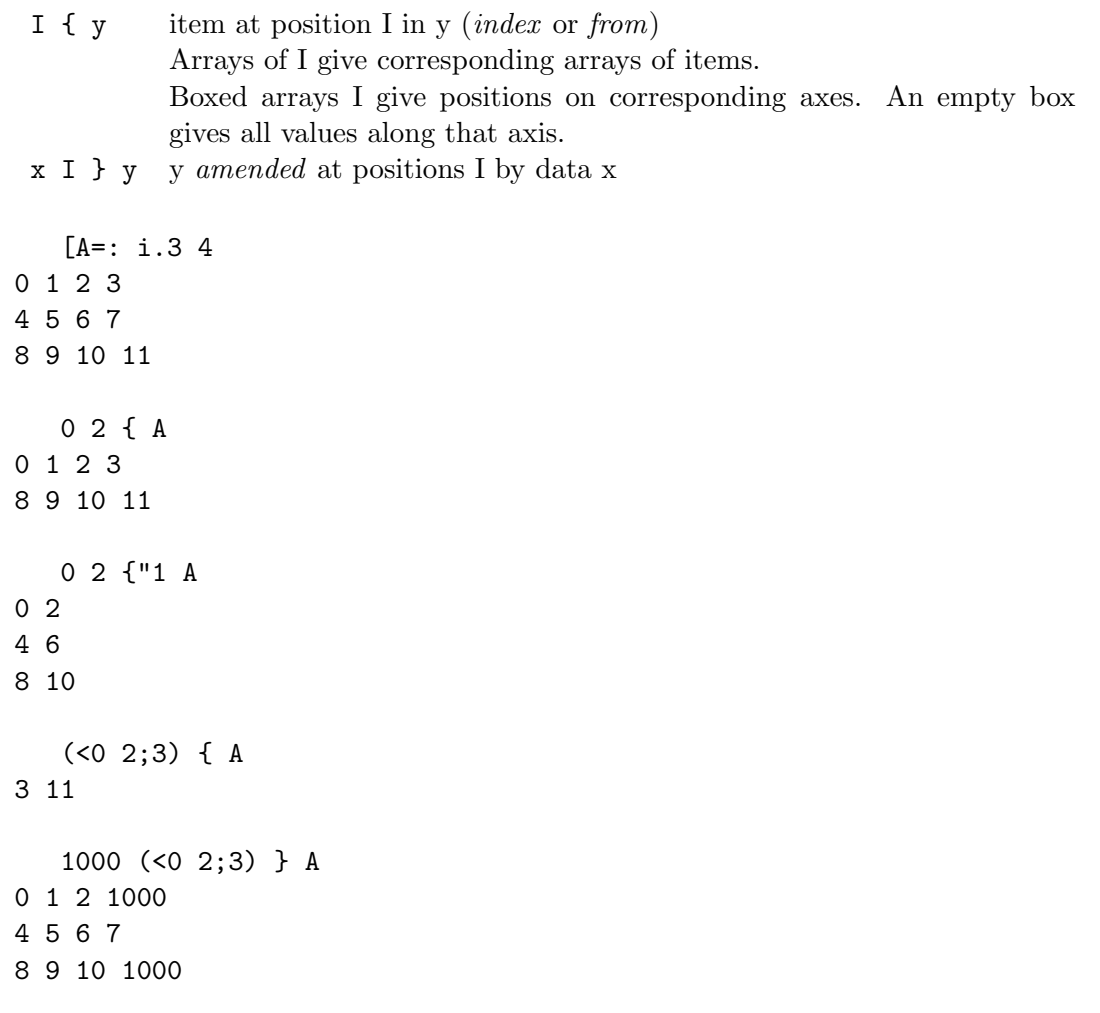

#### 10 Boxed Arrays

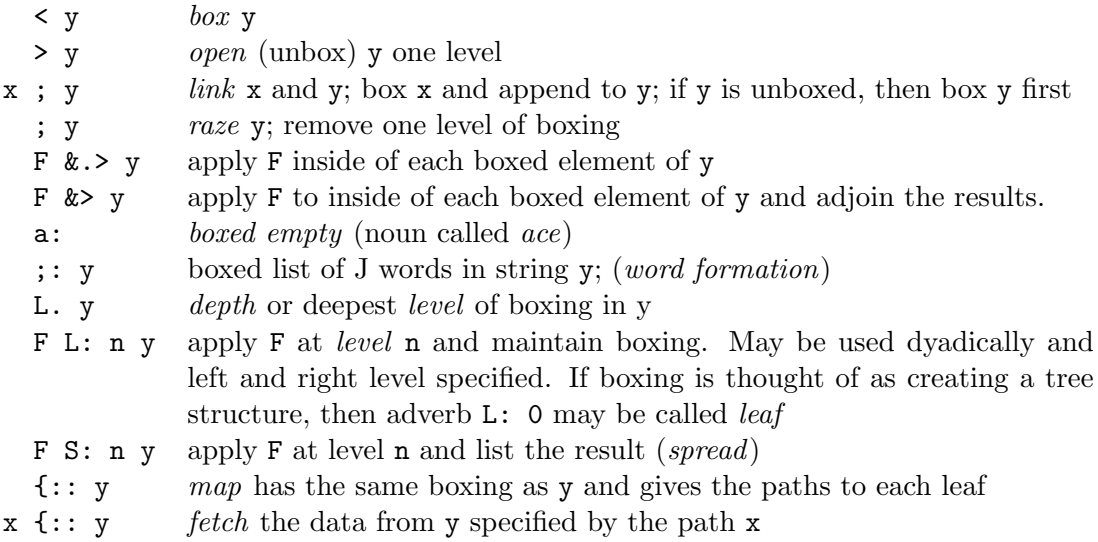

#### 11 Rank

Rank can be specified by one, two or three numbers. If the rank r contains three numbers, the first is the monadic rank, the second the left dyadic rank and last the right dyadic rank. If it contains two numbers, the first gives the left dyadic rank and the second gives the monadic and right dyadic rank. All the ranks are the same when a single number is given.

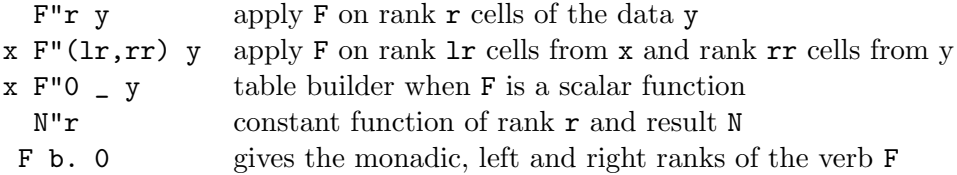

#### 12 Explicit Definition

Explicit definitions can be made with  $m : n$  where  $m$  is a number that specifies whether the result is a noun, verb, adverb or conjunction. When n is 0, successive lines of input give the defining expressions until an isolated, closing right parenthesis is reached. Noun arguments to adverbs and conjunctions may be specified by m on the left and n on the right. Verb arguments are u and v and the derived functions use x and y to denote their arguments.

- 4 : 0 input mode for a dyadic verb
- 3 : 0 input mode for general verb. This is the monadic definition, optionally followed by an isolated colon and the dyadic definition.
- 2 : 0 input mode for conjunction
- 1 : 0 input mode for an adverb
- 0 : 0 input mode for a noun

The right argument **n** as in **m** : **n**, may be a string, a CRLF delimited string, a matrix, or a boxed list of strings. For example:

f=: 3 : '(\*:y) +  $\hat{y}$ ' defines  $f(y) = y^2 + e^y$ 

13 : n converts to tacit form of a verb (if possible). For example:

 $13 : 'x , 2 * x + y'$  $[ , 2 * +$ 

#### 13 Tacit Definition

In a tacit definition the arguments are not named and do not appear in the definition.

In many cases the tacit form of definition is much simpler and more obvious than the equivalent explicit definition.

For example:

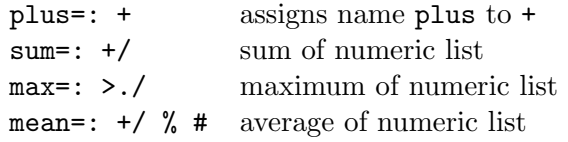

Compare the last definition with an equivalent explicit definition:

mean=: 3 : '(+/y) % #y'

#### 14 Verb Application to Subsets

- F/ y insert verb F between items of y, also called F-reduction; thus  $+/2 \, 3 \, 4$ is 2+3+4
- $G \backslash y$  apply G to *prefixes* of y; generalized scan
- $F / \searrow y$  F scan of y
- x G\ y apply G to sublists of length x in y (the lists are infixes); negative x gives non-overlapping sublists. For example x avg y gives length x moving *averages* of data in y (where  $\text{avg} = : +/ \%$  #).
- $G \setminus$ . y apply G to *suffixes* of y (order of execution makes this fast!)
- $x \in \mathcal{G}$ , y apply G to lists where sublists of length x in y are excluded (the sublists are outfixes)
- $x \text{ G}; -3 \text{ y}$  cut; apply G to shape x tessellations of y. In general, the rows of x give the shape and offset used for the tessellation. Include shards by specifying 3 instead of \_3.
- $G$ ; .3 y cut; generalized suffix
- $G$ ;...2 y cut; apply G to sublists marked by ending with the last item in y. So  $\}$ : <0 $\}$ : ;... 2 y, CRLF gives the boxed lines of CRLF delimited text y.  $G$ ;.2 y includes marked positions in sublists.  $G$ ;.  $\perp$  y and  $G$ ;. 1 y use first item to mark beginnings of sublists.  $G: 0 \text{ y}$  and dyads and gerunds G are also defined.
- $x F/$ . y function F is applied to parts of x selected by distinct items (keys) in y. For example  $\#$ .  $\tilde{ }$  y gives *frequency* of occurrence of items of y
	- F/. y apply F to *oblique* lists from y.

### 15 Gerunds and Controlled Application of Verbs

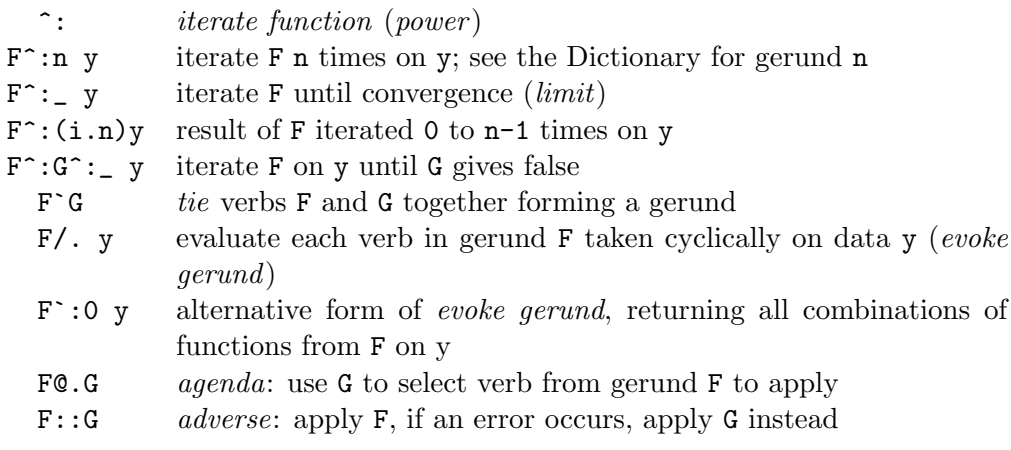

Many adverbs and conjunctions have gerund meanings that give generalizations; e.g. gerund insert cyclically inserts verbs from the gerund. Thus, the following are the same:

+`% / 1 2 3 4  $1 + 2 % 3 + 4$ 

#### 16 Program Flow Control

Execution control is provided by words such as: if. else. while. etc. These control words:

- can occur anywhere in a line of code
- group the code into blocks

Here, a block is zero or more sentences, which may themselves contain control words. A J block is true if the first element of the result is not zero. In particular, an empty block is true.

In all cases, the result of the last expression executed that was not a test, is returned as the verb result.

if. elseif.

```
signum=: 3 : 0
if. y < 0 do. _1
elseif. y=0 do. 0
elseif. do. 1
end.
)
   signum &> _5 7 8 0
_1 1 1 0
```
Compare:

\* \_5 7 8 0 \_1 1 1 0

#### select.

The select. control word allows execution of expressions when a value matches those in a given case or cases. Evaluation of the select. control structure then terminates for a case. statement, or continues with the next block for an fcase. statement. An empty case matches all.

```
atype=: 3 : 0
select. #$y
case. 0 do. 'scalar'
case. 1 do. 'vector'
case. do. 'array of dimension greater than 1'
end.
)
   atype <i.3 3
scalar
   atype i.3 3 3
array of dimension greater than 1
```

```
while. whilst.
```
The control word while. executes the loop while the control condition is true.

whilst. is the same as while, except the steps of the loop are executed once before the control condition is tested.

```
sumint=: 3 : 0
k = .0s = .0while. k<:y do.
  s=.s+k
  k = 0.1k + 1end.
s
)
   sumint 10
55
for name.
Sumint=: 3 : 0
s = .0for_k. 1+i.y
   do. s = .s+kend.
s
)
   Sumint 10
```
55

#### break.

The control word break. is used to step out of a while. or whilst. or for\_name. loop, and continue. returns to the top of the loop. The control word return. can be used to exit from function execution.

#### try. catch.

The following line runs expression2 if running expression1 causes an error.

try. expression1 catch. expression2 end.

There are also control words for labeling lines and going to those lines: label\_name. and goto\_name. .

#### 17 Recursion

One can use self reference of verbs that are named. For example, the factorial can be computed recursively as follows.

```
fac=: 3 : 'if. y < : 1 do. 1 else. y * fac y - 1 end.'fac 3
```
Also:

6

fac=: 1:`(\*fac@<:)@.\* fac 3 6 fac"0 i. 6 1 1 2 6 24 120

One can also create a recursive function without naming the function by using \$: for selfreference. The factorial function can be defined recursively without name as follows.

```
(1:*(\text{*}\$:\text{@}<:) @.*) 3
6
    (1:*(\$:@<:)@.*)''0 i.61 1 2 6 24 120
```
# 18 Function Composition

Atop

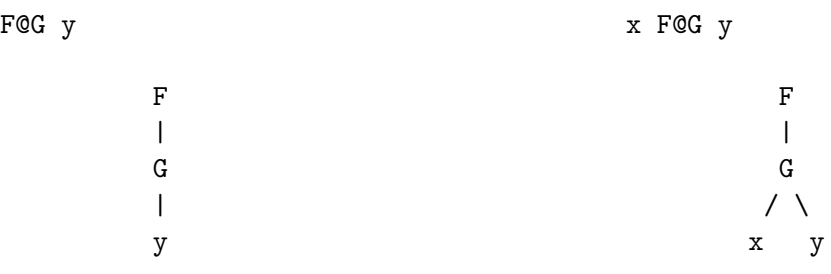

## Compose

F&G y x F&G y

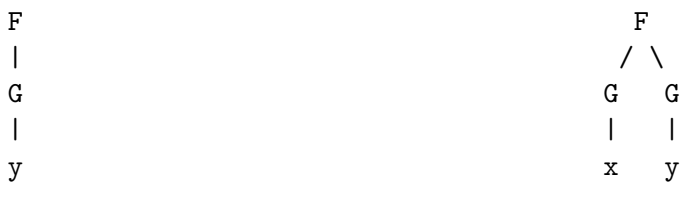

#### Under

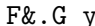

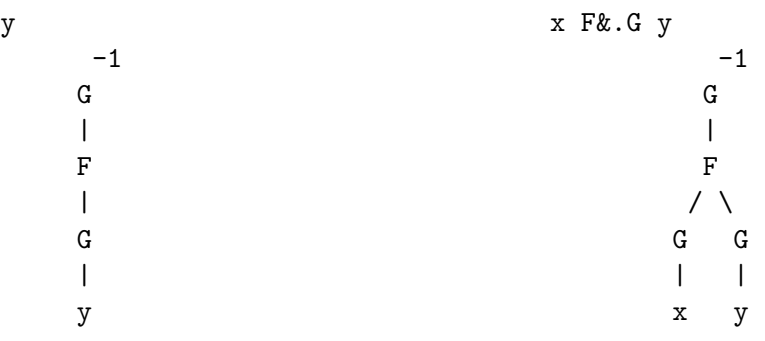

# Hook

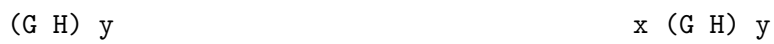

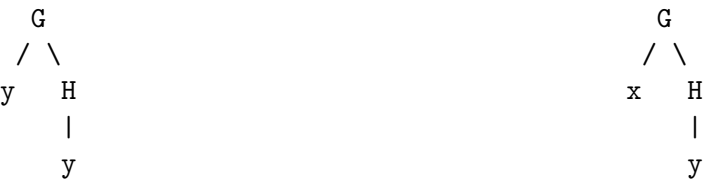

#### Fork

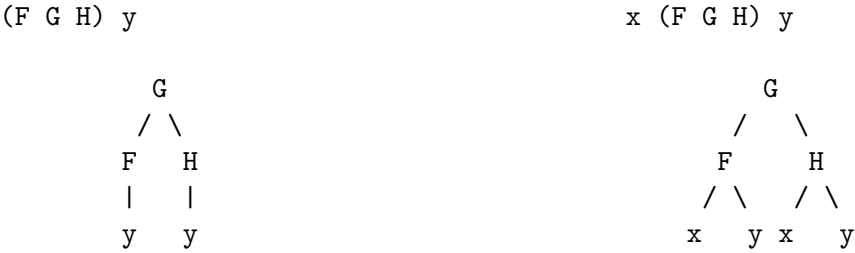

The rank of  $F \otimes G$  and  $F \otimes G$  is the rank of G. At is denoted  $\otimes$ : and is the same as  $\otimes$  except the rank is infinite. Appose is denoted  $\&$ : which is the same as  $\&$  except the rank is infinite. The ranks of the hook and fork are infinite.

Longer trains of verbs are interpreted by taking forks on the right. Thus F G H J is the hook F (G H J) where G H J is a fork, and F G H J K is the fork F G (H J K).

Under

The verb u  $\&$ . v is equivalent to the composition u  $\&$  v except that the verb obverse (inverse) to v is applied to the result for each cell. For example, multiplication is sum under log:

 $3 + \&.$   $\hat{ }$ . 4 12

However, the rank of the result of  $u \& v$  is the monadic rank of v, which for many verbs is zero, whereas it is often the case that you want the rank to be infinite. An alternate form of under is  $\&\ldots$ , which is equivalent to **u**  $\&\ldots$  ( $v''_n$ ). For example:

$$
\begin{array}{cccc}\n+ & & & \hat{x} & \hat{x} & 3 & 4 & 5 \\
3 & 4 & 5 & & & \\
& & & & + & & \\
\hline\n& 60 & & & & \\
\end{array}
$$

Cap

[: F G has the effect of passing no left argument to F as part of the fork - the left branch of the fork is capped - thus F is applied monadically.

# 19 More Verbs from Verbs

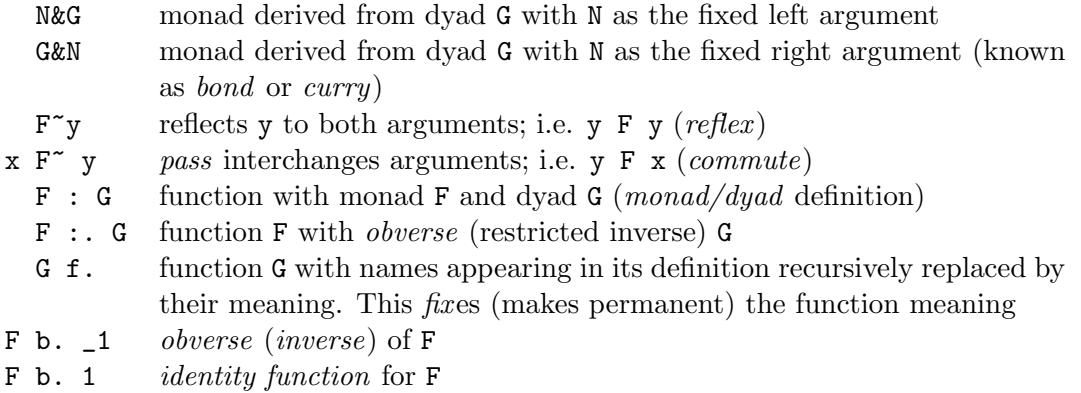

# 20 Conversion: Literal, Numeric, Base, Binary

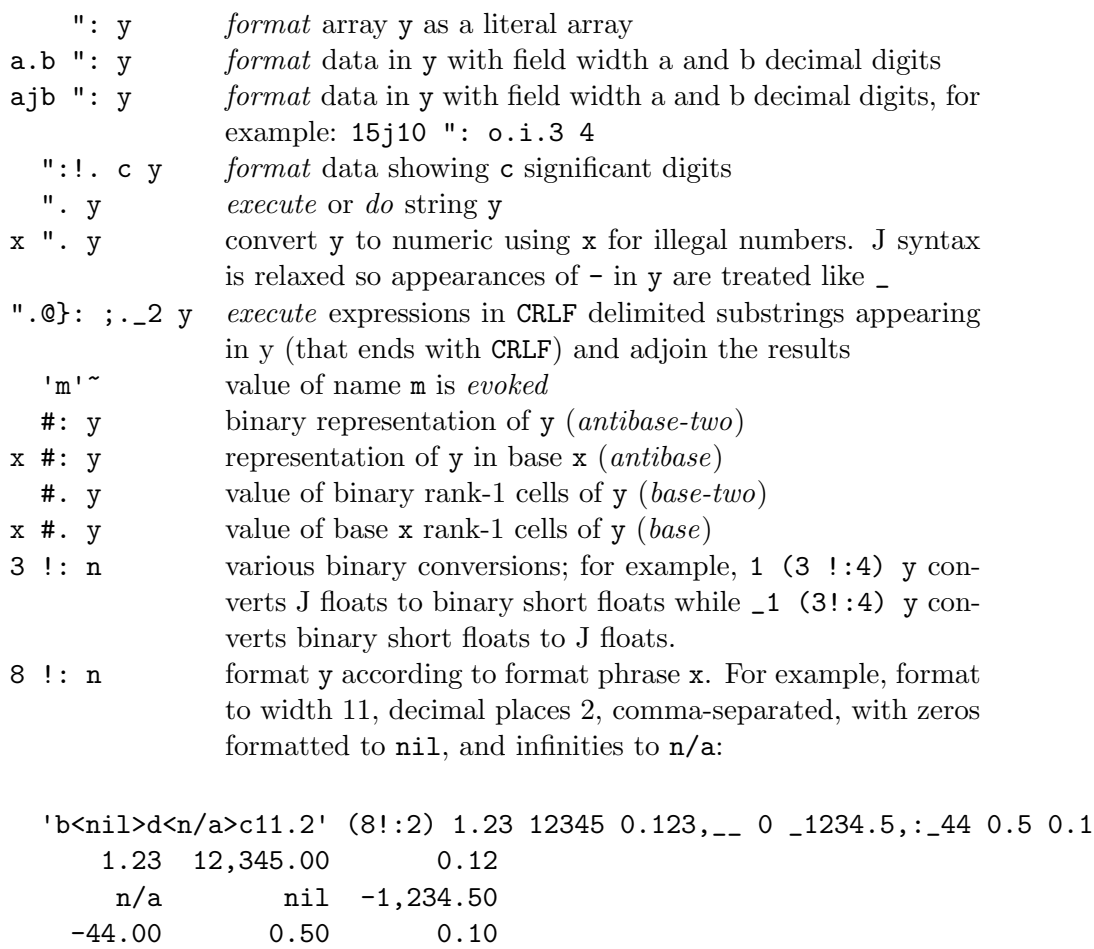

See also the Foreign Conjunction help.

#### 21 Reading and Writing Files

The following verbs are based on foreign conjunctions in the form 1!:n. These provide for file reading/writing including indexed reads and writes and creating directories, reading and setting attributes and permissions. Chopping file data in appropriate places can be accomplished with ;  $\angle 2$  (cut). Simple substitution (e.g.,  $\angle$  for  $\rightarrow$ ) may be accomplished with charsub from strings. See regex for more complex processing. Memory mapped files should be considered for huge data sets.

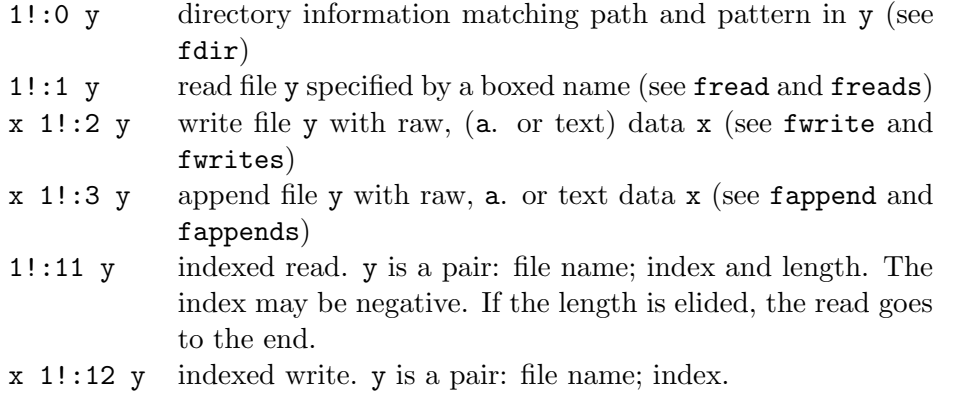

For example:

```
'abcdefgh' 1!:2 <F=: 't1.dat'
   1!:1 <F
abcdefgh
   1!:11 F;2 5
cdefg
   'XYZ' 1!:12 F;3
   1!:11 F;2 5
cXYZg
```
Files may also be referenced by number; keyboard and screen input/output are supported, and other facilities give other useful file access including indexed i/o, permissions, erasure, locking, attributes.

Convenient utilities are defined in the standard library. For example, read in a file, returning the result in a matrix:

```
'm' fread 'mydata.dat'
```
See also the Files lab.

#### 22 Scripts

Scripts are plain text files containing J expressions. Typically the file extension is .ijs. Loading the scripts runs the J expressions.

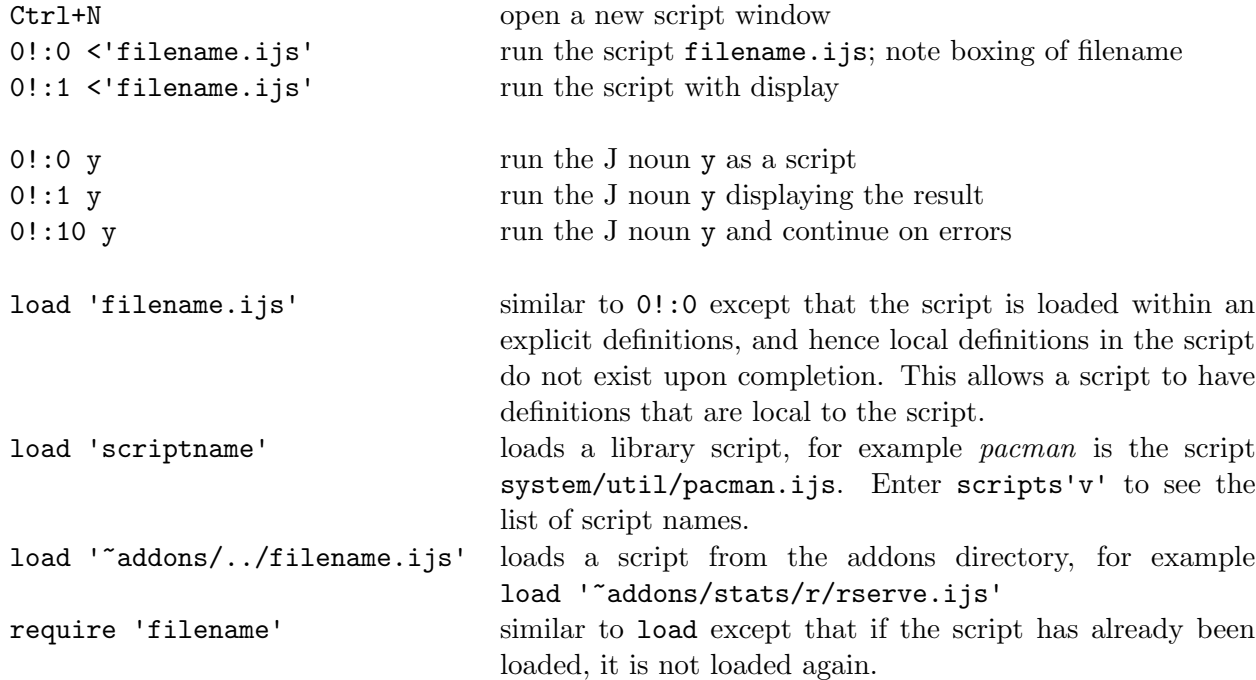

Typically, applications are built from several scripts.

The Project system helps you access and manage your J script files.

For example, it lets build you applications from several scripts. Scripts are maintained individually during development, and can be compiled into a single output script for distribution/runtime/installation purposes. You can customize the build to suit your application.

For more information, see the wiki pages Guides/Folders and Projects and Guides/J8 Standalone.

## 23 Sorting and Searching

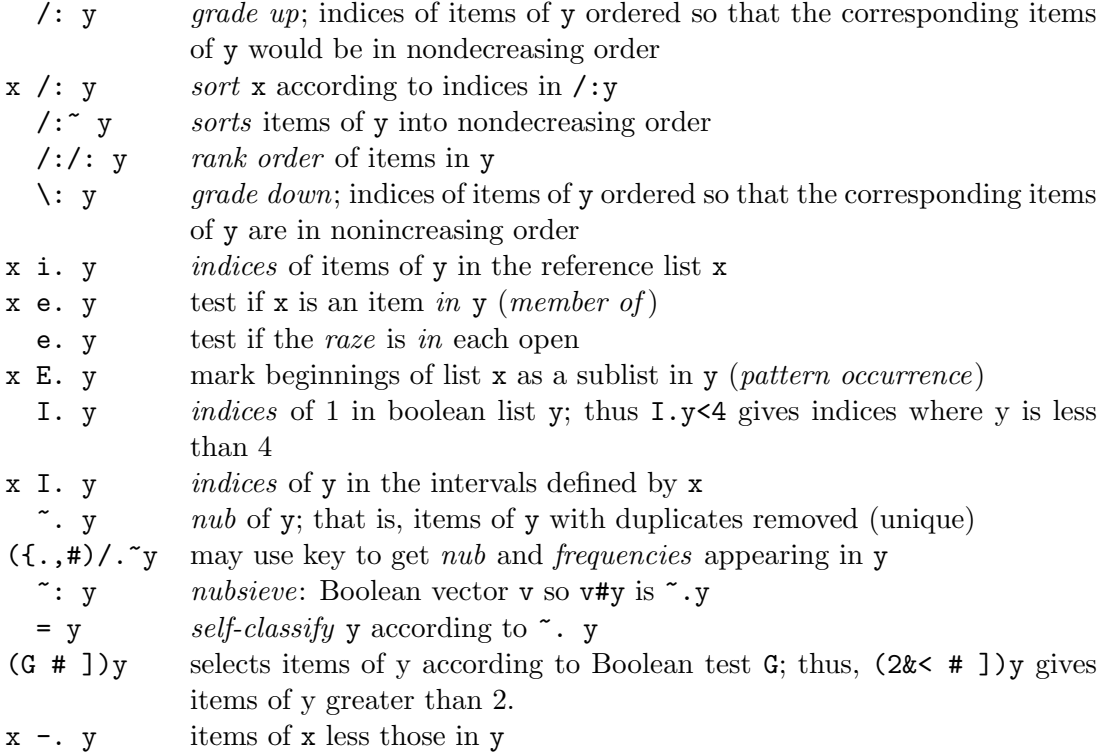

# 24 Efficiency, Error Trapping, and Debugging

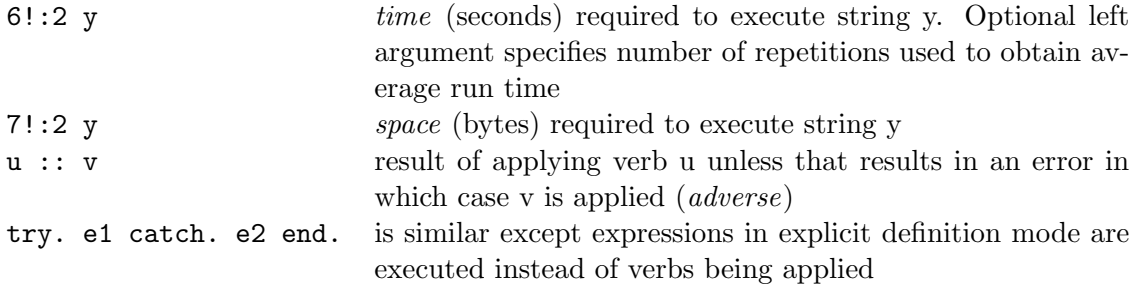

The try/catch control structure may contain one or more distinct occurrences of catch. catchd. catcht. (in any order). For example:

try. B0 catch. B1 end. try. B0 catcht. B1 catchd. B2 end. try. B0 catcht. B1 catch. B2 catchd. B3 end.

The B0 block is executed and:

catch. catches errors, whatever the setting of the debug flag 13!:0

catchd. catches errors, but only if the debug flag is 0

catcht. catches a throw. expression

The foreign conjunctions 13!:n provide the underlying debugging facilities, while the Debug application provides interactive debugging, see the Debug lab.

The Performance Monitor provides detailed execution time and space used when running an application, see the Performance Monitor lab.

# 25 Randomization and Simulation

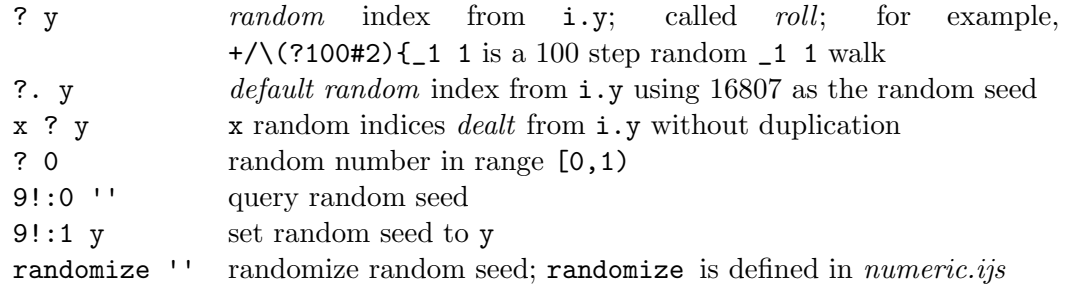

See also ~addons/stats/base/random.ijs for various random number utilities, and ~addons/stats/base/distribution.ijs for generating various distributions.

For example:

3 deal ;: 'anne henry mary susan tom' +-----+----+---+ |susan|mary|tom| +-----+----+---+

normalrand 5 NB. mean 0, sd 1 0.719033 \_0.512529 0.801304 0.436659 \_0.0496758

## 26 Constant and Identity Verbs

- ] y result is y, the identity function on y
- $x \,$ ] y result is y (*right*)
	- $[y$  result is y, the *identity* function on y
- $x \left[ y \right]$  result is  $x \left( \text{left} \right)$ 
	- + y result is y if y is a real number
	- 0: y result is the scalar 0
	- 1: y result is 1; likewise, there are constant functions \_9: to 9:
	- \_: y result is the infinite scalar \_
	- N"r constant function with value N for each rank r cell

# 27 Exact Computations

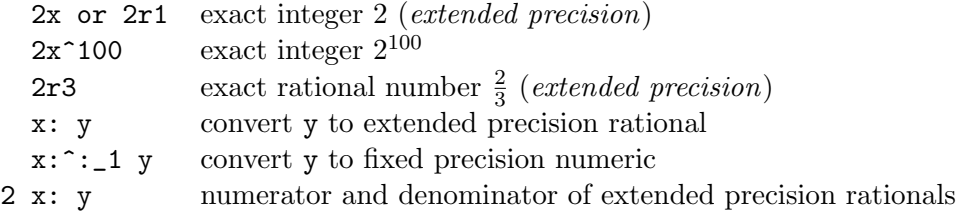

There is special code to avoid exponentiation for extended precision arguments when using residue, for example:

 $m\&(2x&c)$  y computes  $2^y$  mod m efficiently (without computing  $2^y$ )

# 28 Number Theory and Combinatorics

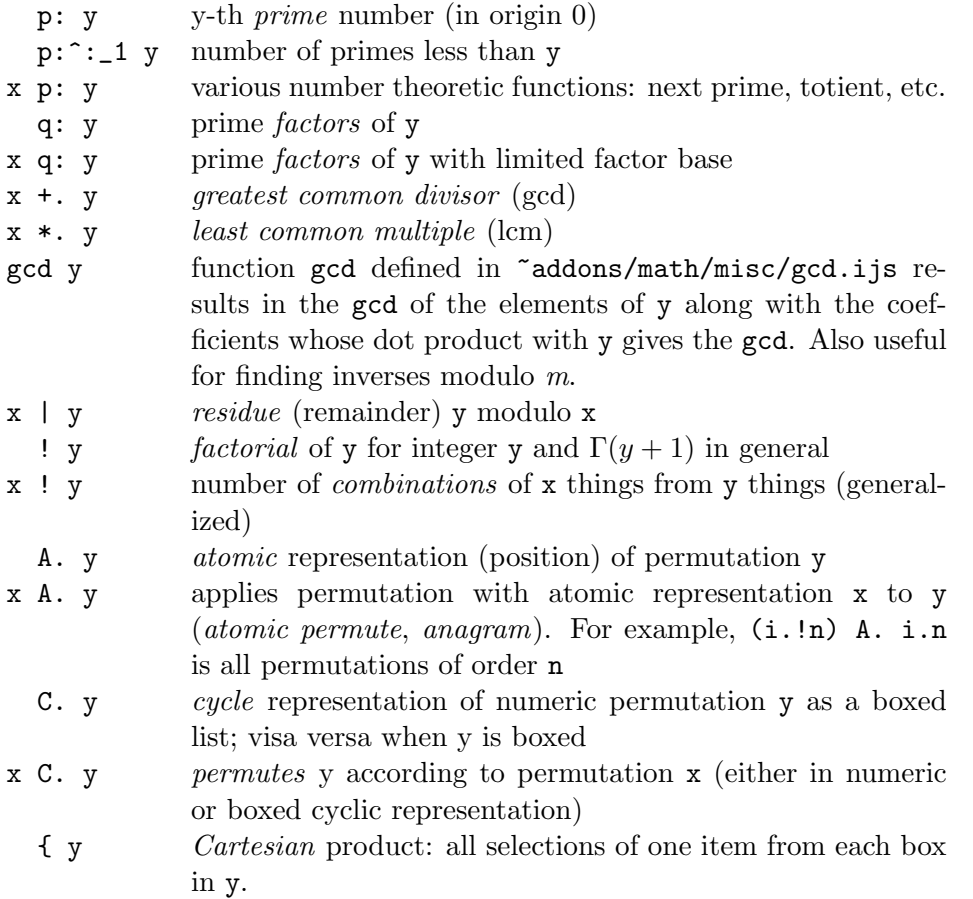

#### 29 Circular and Numeric Verbs

Many trigonometric functions and other functions associated with circles are obtained using o. with various numeric left arguments.

o. y  $\pi y$  (pi times)

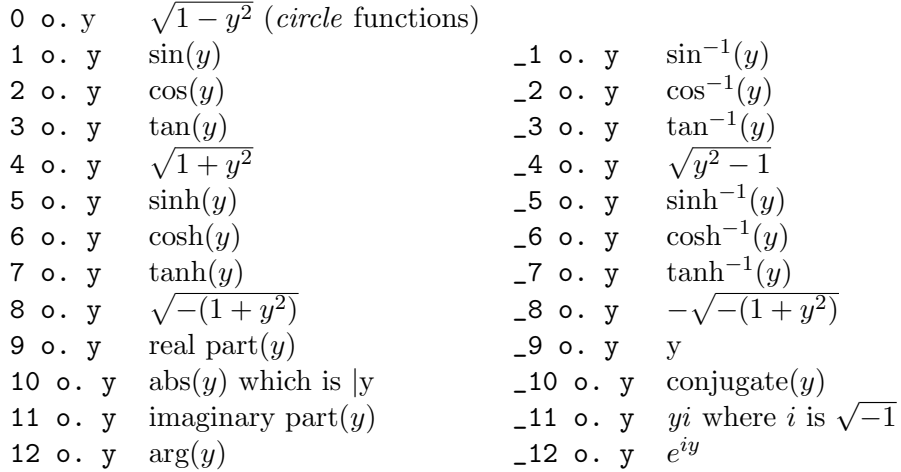

**m** H. n y hypergeometric function; sometimes denoted  $F(m; n, y)$ x m H. n y hypergeometric function using x terms

#### 30 Complex Numbers

Complex numbers are denoted with a j separating the real and imaginary parts. Thus, the complex number commonly written  $3.1 + 4i$  is denoted  $3.1j4$ .

- + y complex conjugate of y
- | y magnitude of y
- \* y generalized signum; complex number in y direction
- j. y complex number 0jy; that is, iy (imaginary)
- x j. y complex number xjy; that is,  $x + iy$  (complex)
	- +. y pair containing real(y) and imaginary(y)
	- \*. y polar pair  $(r, \theta)$  where  $y = re^{i\theta}$ , (length, angle)
	- r. y is  $e^{iy}$  (angle to complex)
- $x \rvert x \rvert y$  is  $xe^{iy}$  (polar to complex)

# 31 Matrix Arithmetic

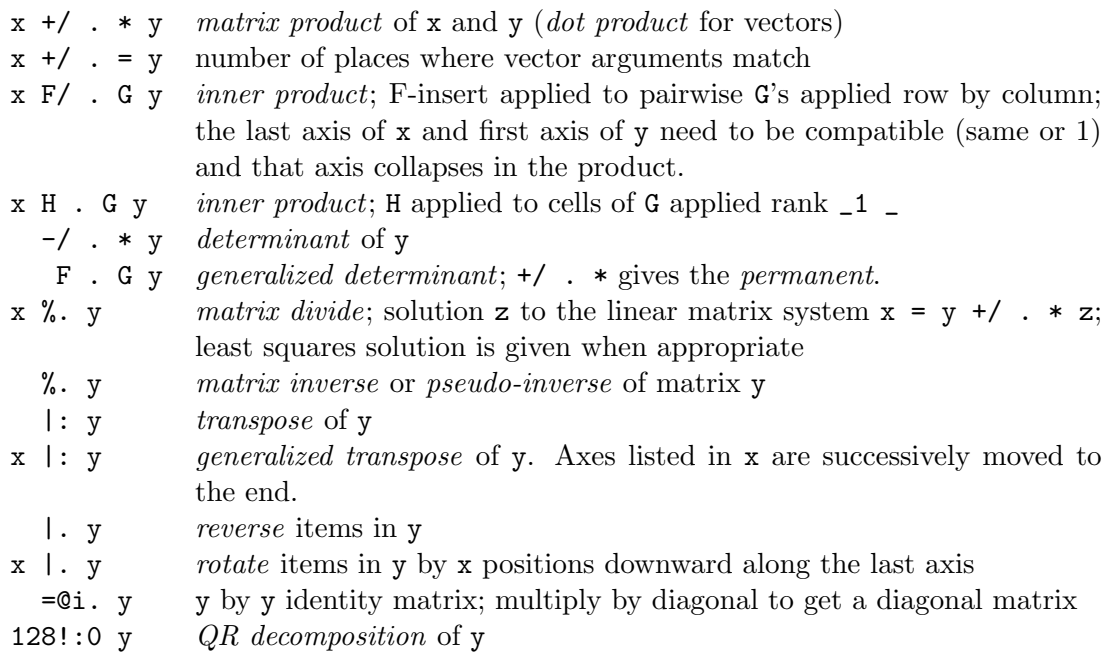

The J Addons Lapack and FFTW give extensive linear algebra and fast Fourier transform utilities, respectively.

## 32 Calculus, Roots and Polynomials

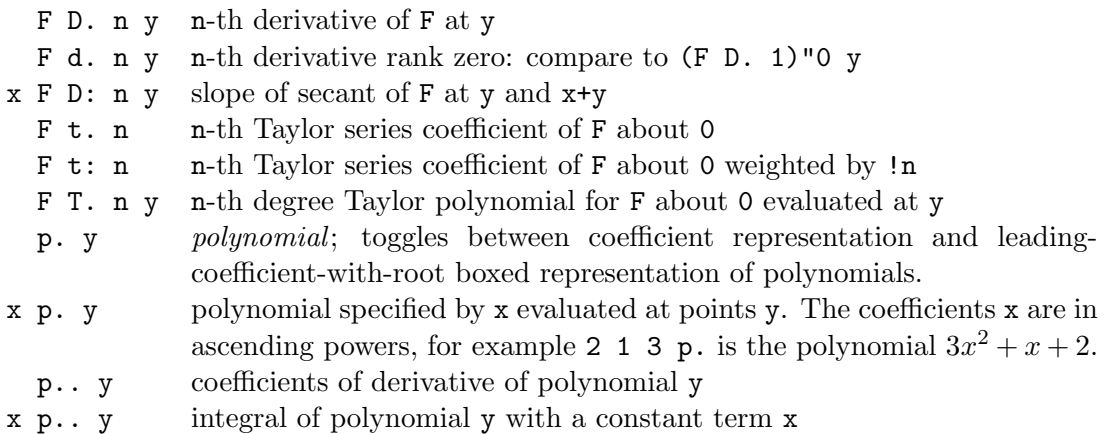

#### 33 Special Datatypes

Sparse arrays provide a compact and efficient storage form for very large arrays where most elements are zero or some other sparse element.

The verb  $\$ . converts a dense array to sparse, and  $\$ .  $\hat{ }$ :  $\_1$  y ( $\$ . inverse) converts a sparse array to dense.

A sparse array has a single sparse element, plus an array of other values and a matrix of their corresponding indices.

The sparse attribute can be assigned to axes individually. Non-sparse axes are known as dense axes.

J primitives work directly on sparse arrays, and operations give the same results when applied to dense and sparse versions of the same arrays. In other words, the following identities hold for any function  $f$ , with the exception only of those (like overtake  $\{\cdot\}$ ) which use the sparse element as the fill.

 $f -: f &. .$ \$. f  $-$ : f &.  $(\hat{\ }$ .  $^{\circ}$ : 1)

All primitives accept sparse or dense arrays as arguments (e.g. sparse+dense or sparse\$sparse).

Symbols are a mechanism for searching, sorting, and comparisons on data that is much more efficient than alternatives such as boxed strings. Structural, selection, and relational verbs work on symbols.

The monad verb s: converts arrays into symbols. Several types of arguments are acceptable:

- string with the leading character as the separator
- literal array where each row, excluding trailing blanks, is the name of a symbol
- array of boxed strings

Unicode is a 2-byte (16-bit) character datatype.

The verb u: creates unicode arrays. The monad applies as follows:

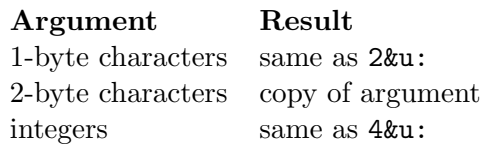

The inverse of the monad u: is 3&u:

The dyad u: takes a scalar integer left argument and applies to several kinds of arguments:

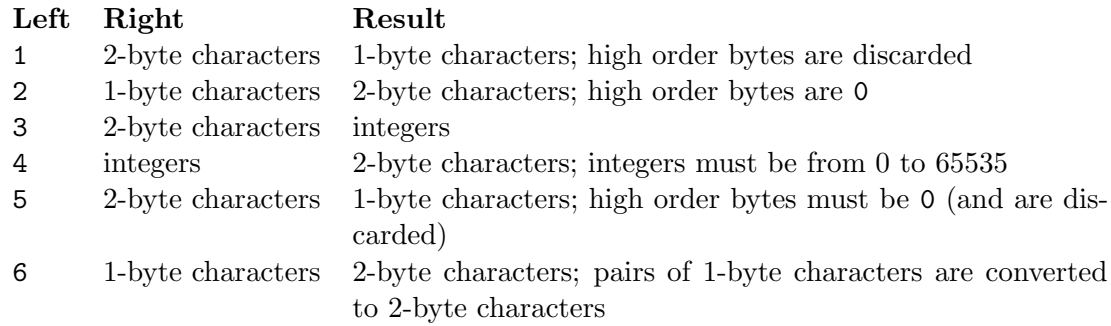

1&u: and 2&u: is an inverse pair, as are 3&u: and 4&u: .

#### 34 Graphics

J offers a great number of graphics facilities. Running the Graph Utilities, Plot and Viewmat labs is recommended.

Plot provides a powerful high level set of standard plotting functions, while Viewmat gives a visual display of a table.

The underlying functions are in the gl2.ijs script.

## 35 Qt Session Manager Short-Cut Keys

Many J menu short-cut keys are defined, for example:

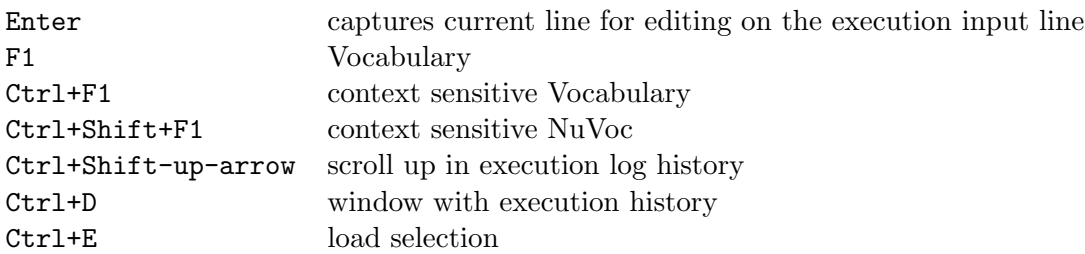

# 36 Addons

There are several addon packages available from the J wiki, see the page JAL, such as:

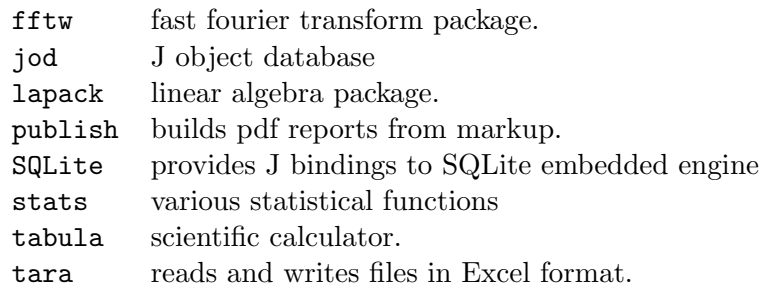

Install from menu Tools|Package Manager.

#### 37 Parts of Speech and Grammar

Most words are denoted with an ASCII symbol found on standard keyboards, or such a symbol followed by a period or colon. For example, we may think of % as denoting a J word meaning reciprocal, and  $\lambda$ . as an inflection of that word meaning matrix inverse.

Basic data objects in the language are nouns. These include scalars, such as 3.14, as well as lists (vectors) such as 2 3 5 7, matrices which are a rectangular arrangement of atoms and higher dimensional arrays of atoms. In general, arrays contain atoms that are organized along axes. These arrays may be literal, numeric or boxed. Any array may be boxed and, thereby, be declared to be a scalar. Nested boxing allows for rich data structures.

The number of axes of an array gives its dimension. Thus, a scalar is 0-dimensional, a vector is 1-dimensional, a matrix is 2-dimensional and so on. The shape of an array is a list of the lengths of its axes. Often, the shape can be imagined as being split into two portions, giving an array of arrays. The leading portion of the split gives the frame (the shape of the outer array) and the other portion corresponds to the shape of the arrays, giving what are called cells. The items are the cells that occur by thinking of an n-dimensional array as a list of (n-1)-dimensional arrays. That is, items are rank \_1 cells.

Functions are known as verbs. For example,  $+$  denotes plus,  $\frac{\pi}{2}$ : denotes root, and  $(+/ \frac{\pi}{2} )$ denotes average. Adverbs take one argument (often a verb) and typically result in a verb. For example, insert, denoted by / is an adverb. It takes a verb argument such as + and results in a derived verb +/ that sums items. Notice that adverbs take arguments on the left. The derived verb may itself take one noun argument (where it is a monad) or two noun arguments (where it is a dyad). It is sometimes helpful to be able to view a function as an object that can be formally manipulated. This facility is inherent in the J gerund. Gerunds are verbs playing the role of a noun.

Conjunctions take two arguments and typically result in a verb. For example, . (dot) is a conjunction (be careful to distinguish this from a dot that is the last character in a name). For example, with left argument sum and right argument times, we get the matrix product +/ . \* as the derived verb.

The application of verbs to arguments proceeds from right to left. Thus  $3*5+2$  is 21 since the 5+2 is evaluated first. However, it is possible to think of the expression as being read left to right: 3 times the result of 5 plus 2. Therefore, verbs have long right scope and short left scope. Of course, one can use parentheses to order computations however desired: (3\*5)+2 is 17.

In contrast to verbs, adverbs and conjunctions bond to their arguments before verbs do. Also in contrast, they have long left scope and short right scope. Thus, we do not need the parentheses in  $(+)$ .  $*$  to denote the matrix product since the left argument of the dot is the entire expression on its left, namely,  $\pm$ / which gives the sum. Thus  $\pm$ /.  $\pm$  denotes the matrix product.

# 38 Glossary

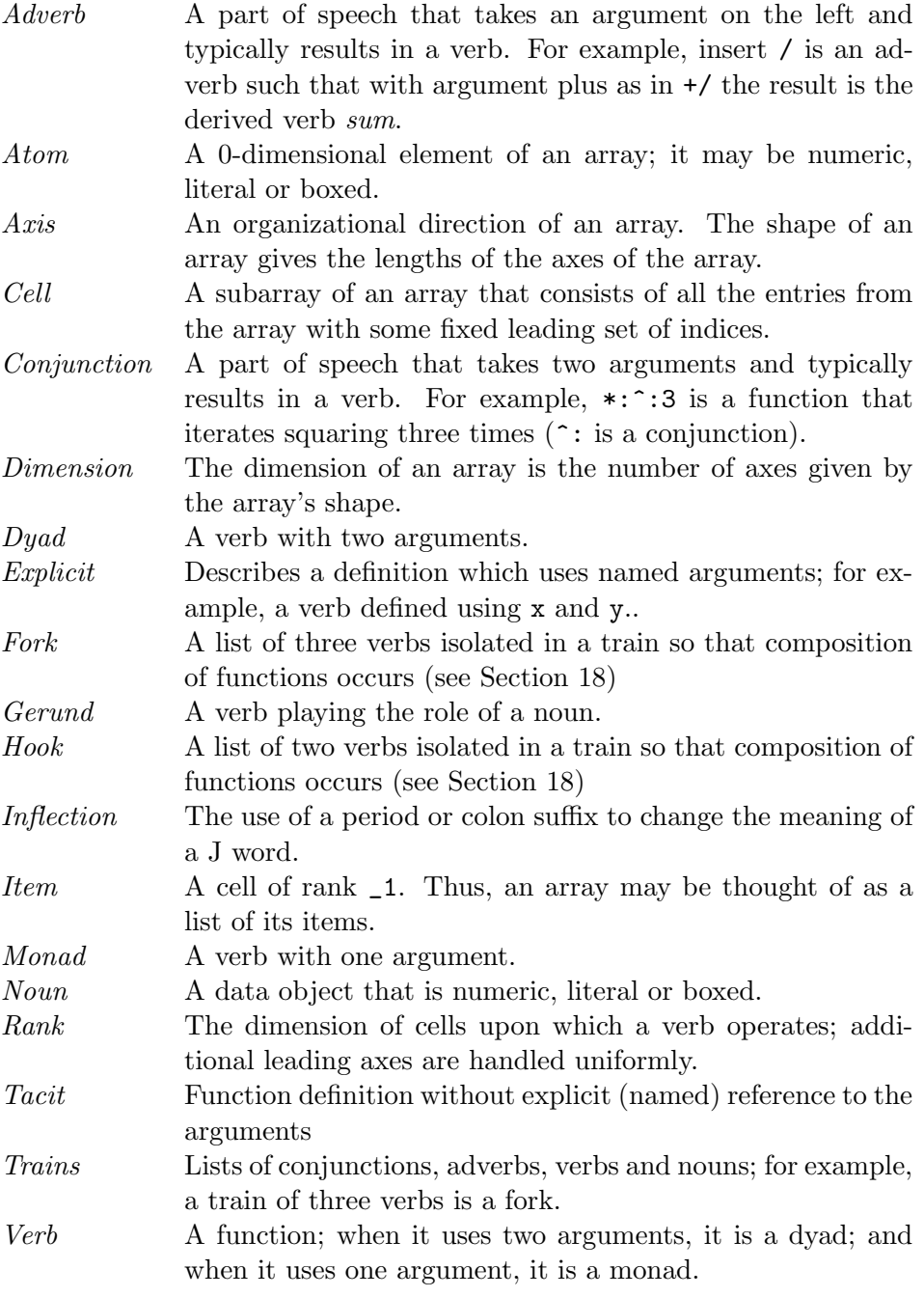

# 39 Vocabulary

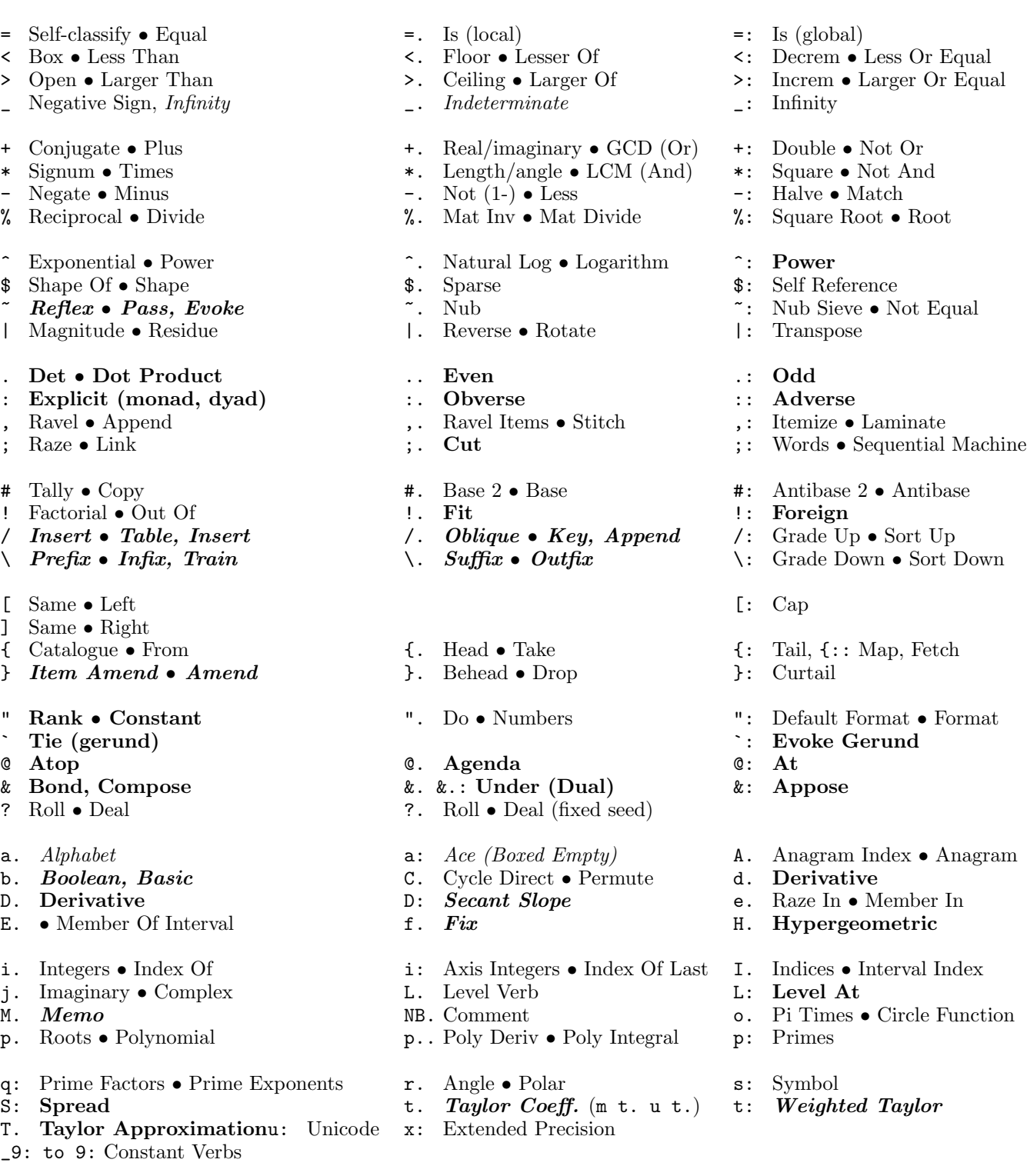

Font styles in the Vocabulary: noun, verb,  $\emph{adverb}$ , conjunction.